$\pmb{\times}$ 

## **Peering & Troubleshooting Tools**

All about:

- MTR/traceroute
- ping
- smokeping
- RouteViews
- looking glasses
- BGP.he.net
- $\bullet$  RIS  $(?)$
- logs
- monitored peering mailbox
- Peering Management tools (watching where traffic goes peering vs transit)
- anything else?

## [Back to "Troubleshooting Basics" page](https://bgp4all.com/pfs/peering-toolbox/troubleshooting-basics)

From: <https://bgp4all.com/pfs/> - **Philip Smith's Internet Development Site**

Permanent link: **<https://bgp4all.com/pfs/peering-toolbox/trouble-tools?rev=1710241160>**

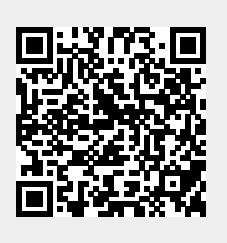

Last update: **2024/03/12 10:59**